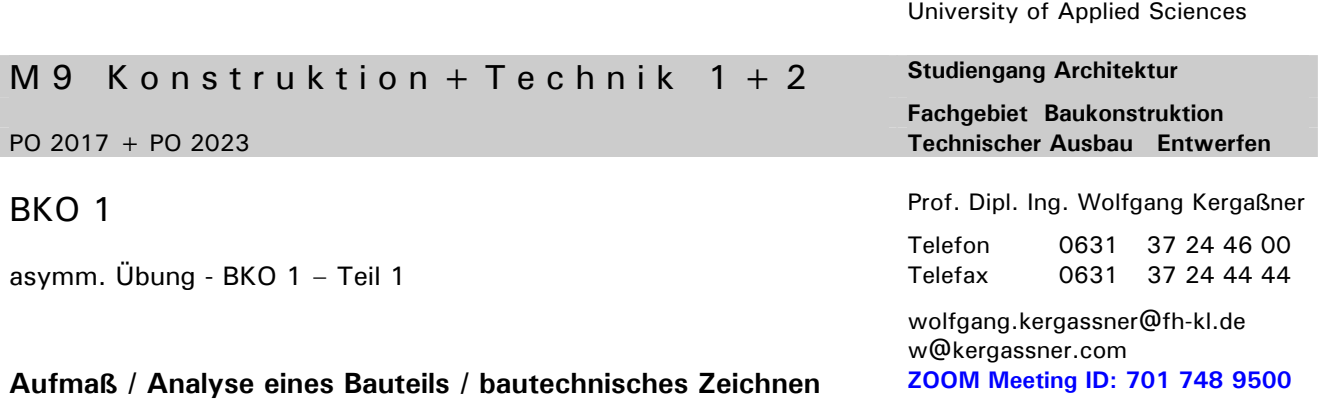

Hochschule Kaiserslautern

**67659 Kaiserslautern Fachhochschule Kaiserslautern Fachbereich Bauen + Gestalten Schoenstraße 6**

## Aufgabenstellung:

## **Aufmaß - bautechnisches Zeichnen**

Messen Sie das Zimmer auf in dem Sie Ihren Schreibtisch haben und zeichnen Sie den Raum, Grundriss und einen Querschnitt mit Blickrichtung auf das Fenster, im Maßstab 1:50.

Vermaßen und Beschriften Sie die Zeichnungen so, wie Sie es in den Vorlesungen gelernt haben.

## **Analyse eines Bauteils - bautechnisches Zeichnen**

Messen Sie das oben erwähnte Fenster in Ihrem Zimmer **exakt** auf und zeichnen Sie

- einen vollständigen Horizontalschnitt ("Grundriss") im Maßstab 1:10 und Fensterrahmen- und Flügeldetails 1:1 inkl. inneres und äußeres Fensterbrett, Rolladenführungsschienen, Jalousien, Heizkörpernische, etc., … alles was man sieht und messen kann.
- dto. einen vollständigen Vertikalschnitt im Maßstab 1:10 und Fensterrahmen- und Flügeldetails 1:1
- die dazugehörigen Ansichten von innen und von außen im Maßstab 1:10 mit der eingetragen Symbolik für den Öffnungssinn des Fensters.

## **Vorgehensweise:**

Die Zeichnungen werden zuerst in Bleistift auf Transparentskizzenpapier gezeichnet, danach als "Reinzeichnung" in Tusche auf Transparent abgabefähig aufbereitet.

Die Beschriftung und Vermassung erfolgt in Tusche **o h n e**  Schablone!

**Abgabetermin der asymmetrischen Übung – Teil 1 erfolgt am Dienstag, den 30.07.2024, bis 9:00Uhr digital als pdf-Datei im Abgabeordner** 

gez. Prof. W. Kergaßner